# Wirtschaftsmathematik

**Einführung in einige Teilbereiche der Wirtschaftsmathematik**

#### Wintersemester 2016

<span id="page-0-0"></span>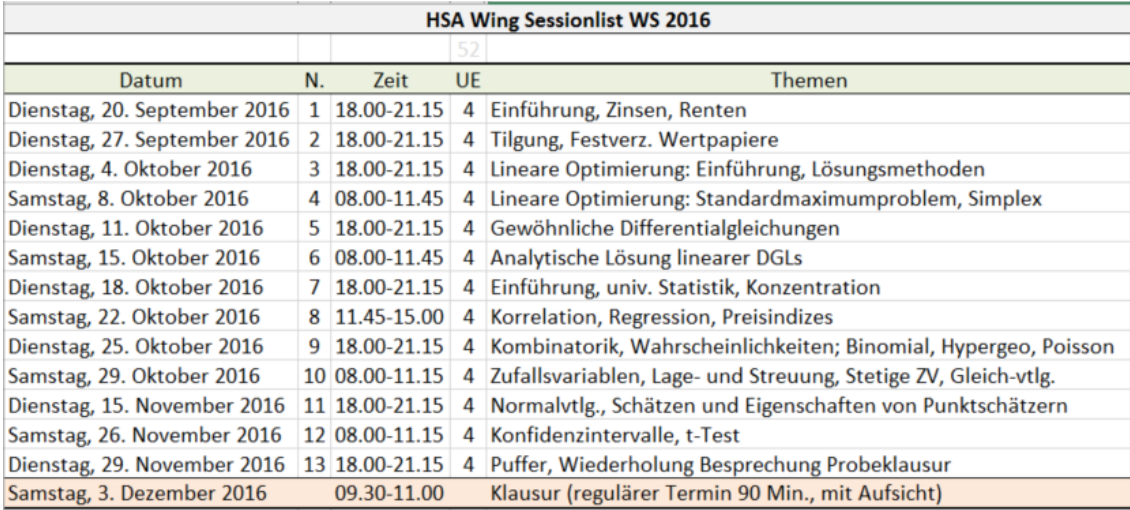

## Prof. Dr. Stefan Etschberger **HSA**

### **Stundenplan (Stand 15.9.2016)**

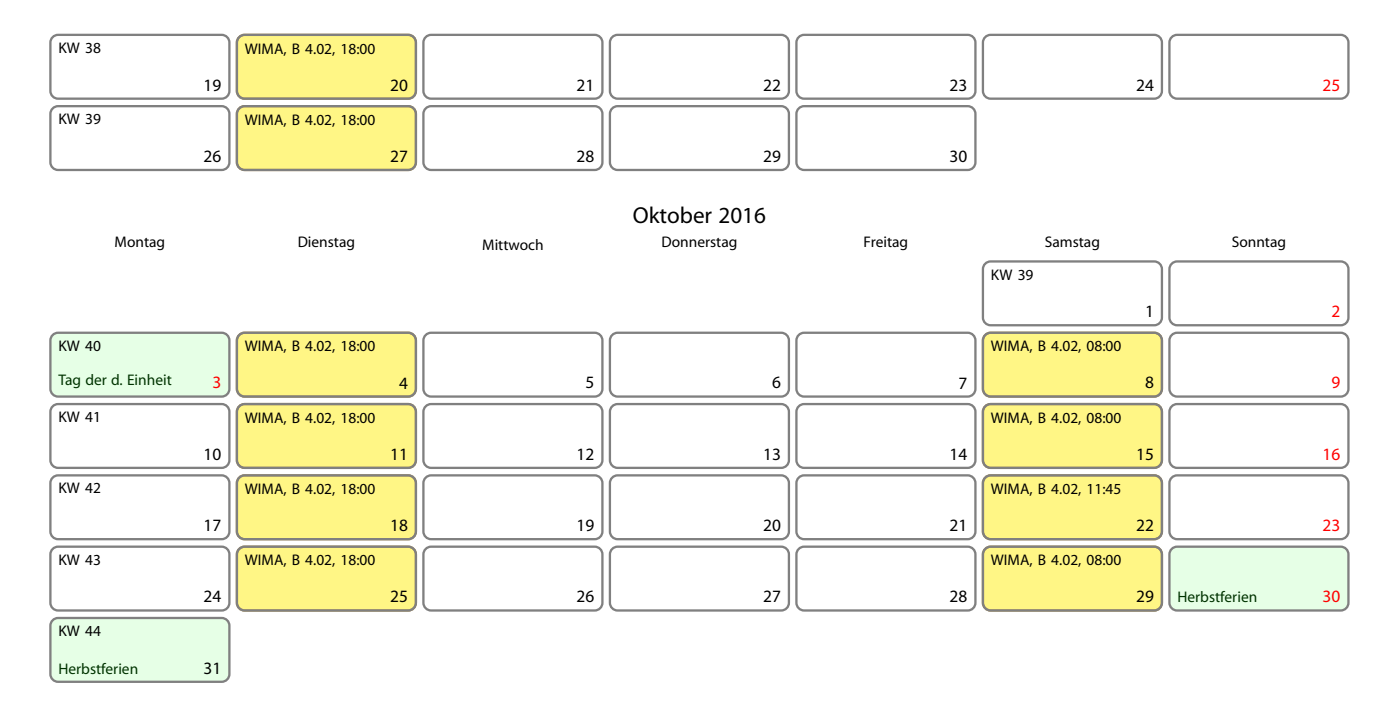

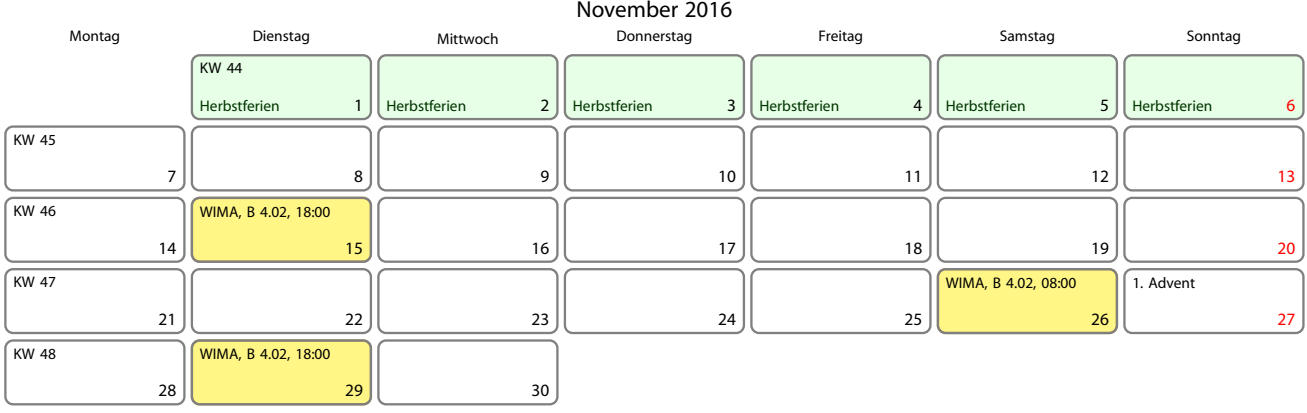

#### Dezember 2016 Montag Dienstag Mittwoch Donnerstag Freitag Samstag Sonntag 1  $KW 48$  $2 \mid$  Prüfungstag 3 WIMA, B 4.02, 08:30

4

- Rückzahlung oder Tilgung größerer Darlehen oft in mehreren Raten
- ► Hier betrachtet: Tilgung in mehreren Teilbeträgen, in konstanten Zeitabständen
- Jede zu bezahlende Rate beinhaltet Zinsen und Tilgung
- Verwendete Symbole:

<span id="page-2-0"></span>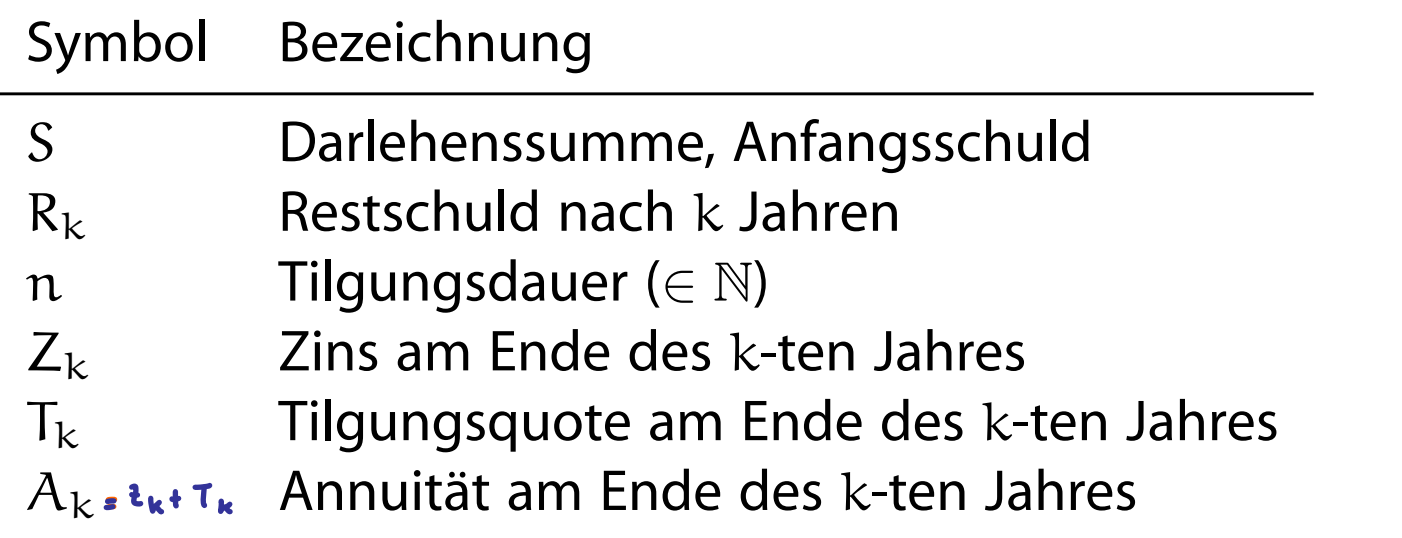

▶ Unterscheidung zwischen Ratentilgung und Annuitätentilgung

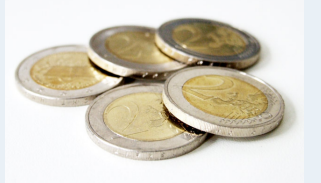

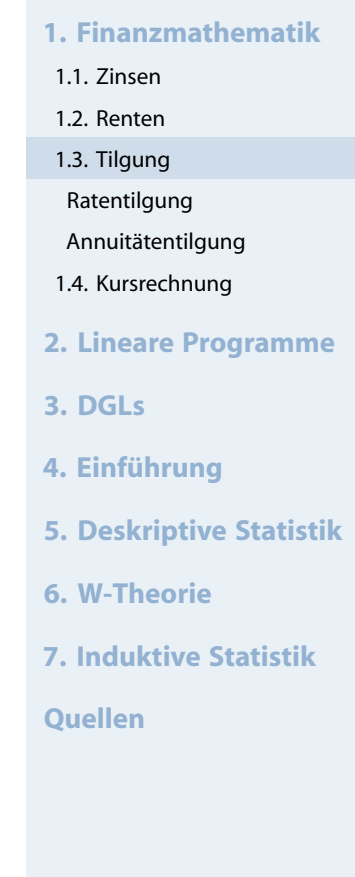

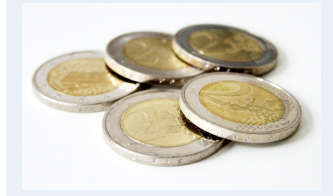

## Während Laufzeit sind Tilgungsquoten konstant. Daraus folgt:

$$
T_k = T = \frac{S}{\pi}
$$

<span id="page-3-0"></span> $\blacktriangleright$  und damit:

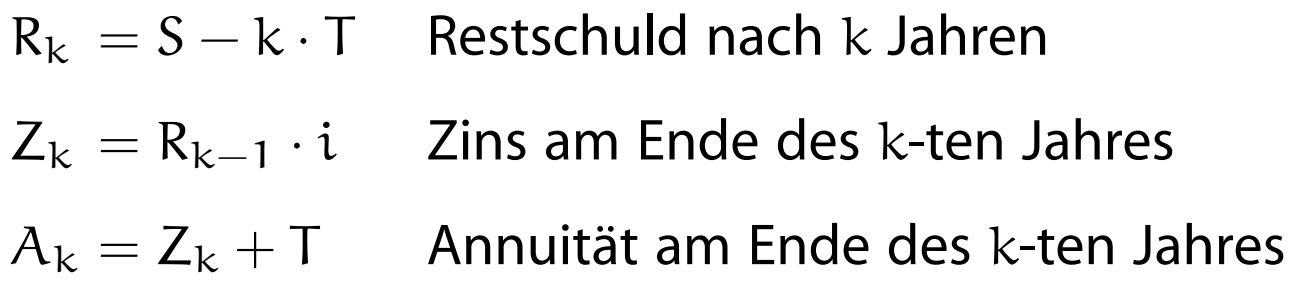

#### **1. Finanzmathematik**

- 1.1. Zinsen
- 1.2. Renten
- 1.3. Tilgung
- Ratentilgung
- Annuitätentilgung
- 1.4. Kursrechnung
- **2. Lineare Programme**
- **3. DGLs**
- **4. Einführung**
- **5. Deskriptive Statistik**
- **6. W-Theorie**
- **7. Induktive Statistik**
- **Quellen**

## Annuitätentilgung

- ▶ Problem der Ratentilgung: Belastung anfangs hoch, später geringer
- Ausweg: Konstanthalten der Annuitäten über Rentenformel

$$
A_k=A=S\cdot \frac{q^n(q-1)}{q^n-1}
$$

## <span id="page-4-0"></span>**Daraus ergibt sich:**

$$
R_{k} = S \cdot q^{k} - A \frac{q^{k} - 1}{q - 1}
$$
Restschuld  
\n
$$
Z_{k} = R_{k-1} \cdot i = A \cdot (1 - q^{k-n-1})
$$
Zinsen im  
\n
$$
T_{k} = A - Z_{k} = A \cdot q^{k-n-1}
$$
Tilgung im

 $nach k Jahren$ 

Annuitalentilgung vs.

Schuldsumme S Annuitat A

 $S = A \cdot \frac{q^{h} - 1}{q - 1} \cdot q^{-h}$ <br>  $\Rightarrow A = 3 \cdot \frac{q - 1}{q^{h} - 1} \cdot q^{h}$ 

Renker

Rak

 $R_0 = r \frac{q^{n-1}}{q-1} q^{n}$ 

k-ten Jahr

k-ten Jahr

**Wirtschaftsmathematik** Etschberger - WS2016

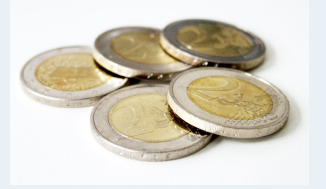

- **1. Finanzmathematik**
- 1.1. Zinsen
- 1.2. Renten
- 1.3. Tilgung
- Ratentilgung
- Annuitätentilgung
- 1.4. Kursrechnung
- **2. Lineare Programme**
- **3. DGLs**
- **4. Einführung**
- **5. Deskriptive Statistik**
- **6. W-Theorie**
- **7. Induktive Statistik**

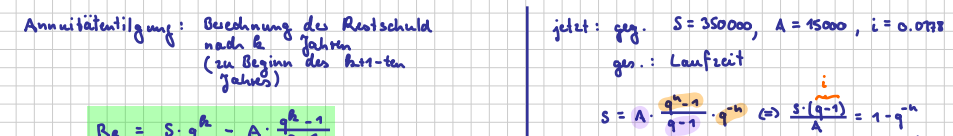

 $x^2$   $y = -2$   $x = -6$ <br>  $x = -2$   $y = -2$   $x = -2$ <br>
  $x = -2$   $x = -2$ <br>
  $x = 2$ 

x 30.42 Jahre

$$
R_{\rm A} = S \cdot q^{\rm A} = A \cdot \frac{q^{\rm A} - 1}{q - 1}
$$

<u>Beispiel:</u>  $s = 3,50000$ ,  $i = 0.0178$ ,  $n = 40$ <br> $A =$ <br>gesudit: Restschuld zu Beginn des 41. Jahres  $-40^{4}$ 

$$
R_{40} = 350000 \cdot 1.05^{40} - 20397.36 \cdot \frac{4.05}{0.05}
$$

 $= 313559, 32 \leq$ 

#### Annuitätentikung

L,  $\pm$ 

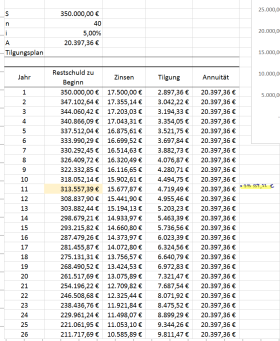

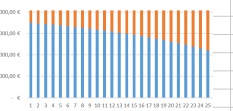

## **Festverzinsliche Wertpapiere**

- Wertpapier: Investor erwirbt für bestimmten Preis ein Recht auf Zahlungen
- ► Hier: Gesamtfällige festverzinsliche Wertpapiere
- Emission (Erstausgabe): Investor zahlt pro 100  $\in$  Nennwert einen Preis  $C_0$  (Emissionskurs)
- ► Emittend: Zahlt während Laufzeit Zinsen (Kuponszahlung) und (meist nach Ablauf) Tilgung (Rücknahmekurs)
- <span id="page-6-0"></span>Kuponzahlung: mittels [nomin](#page-0-0)ellen Jahreszinses i ∗ (oder Jahreszinsfuß  $p^*$ ) auf den Nennwert an Investor, meist jährlich nachschüssig
- Falls  $i^* = 0$ : Null-Kupo[n-Anlei](#page-7-0)hen oder Zerobonds
- ▶ Rücknahmekurs: Tilgung in einem Betrag am Ende der Laufzeit  $C_n$  als Prozentsatz des Nennwertes
- Rendite: i<sub>eff</sub> Jährlicher Effektivzins, der Leistung des Investors und des Emittenden gleichwertig macht

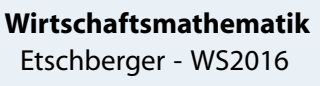

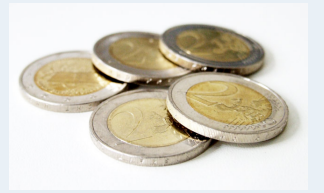

#### **1. Finanzmathematik**

- 1.1. Zinsen
- 1.2. Renten
- 1.3. Tilgung
- 1.4. Kursrechnung

Emissionskurs

- Duration
- **2. Lineare Programme**
- **3. DGLs**

**4. Einführung**

- **5. Deskriptive Statistik**
- **6. W-Theorie**
- **7. Induktive Statistik**

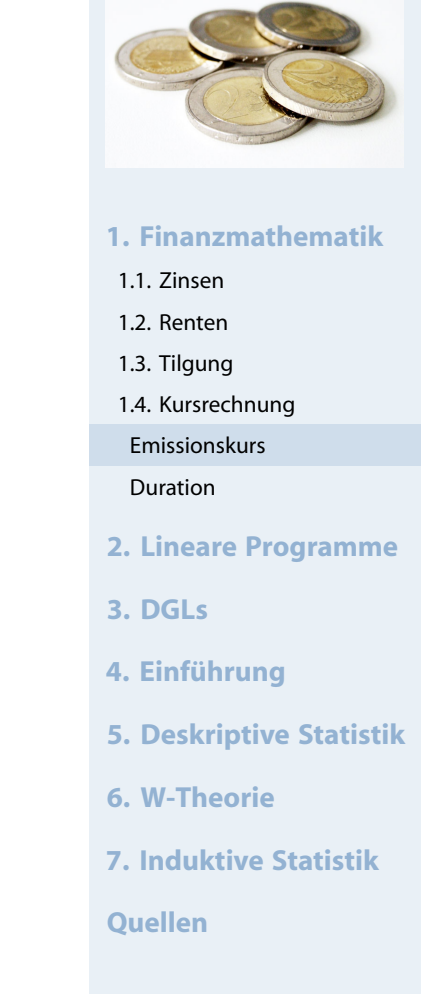

#### **Äquivalenzgleichung für Emissionskurs**  $C_0 = p^*$ .  $q^n - 1$  $q - 1$  $\cdot$  q<sup>-n</sup> + C<sub>n</sub>  $\cdot$  q<sup>-n</sup>

**Dabei:**

- $\triangleright$  n : Laufzeit in Jahren
- $\triangleright$  C<sub>0</sub> : Emissionskurs
- p<sup>\*</sup> : Nominalzinsfuß, jährliche Zinszahlung pro 100 € Nennwert
- <span id="page-7-0"></span> $C_n$ : Rücknah[m](#page-0-0)ekurs am [End](#page-0-0)e der Laufzeut
- $q = 1 + i_{eff}$ : Effektiver Jahreszins bzw. Rendite des festverz. **Wertpapiers**

## **Anmerkungen:**

- Gleichung i.a. nicht elementar nach q auflösbar
- ▶ Deswegen oft: Näherung durch Iteration (z.B. regula falsi)
- Emissionskurs  $\triangleq$  mit Rendite abgezinster Kapitalwert sämtlicher zukünftiger Leistungen des Wertpapiers
- Buspiel : Papis mit 5% kupon<br>und 100% Ruchmackus<br>Lauffeit 10 Jahre<br>Umlauffendike 25%<br>Co = 5. <u>1.25<sup>-9</sup>1</u>. 1.25<sup>-10</sup> + 100. 1.25<sup>-10</sup>
	- $= 28.58 E$

Beispiel: Papier wie oben, aber Umlaufsendite -0.1%

 $C_0 = 5 \cdot \frac{0.999^{40} - 1}{0.999 - 1} \cdot 0.999 - 10 + 100 \cdot 0.999 - 10$ 

 $2451.28E$ 

#### **1. Finanzmathematik** 1.1. Zinsen 1.2. Renten 1.3. Tilgung 1.4. Kursrechnung Emissionskurs Duration **2. Lineare Programme 3. DGLs 4. Einführung 5. Deskriptive Statistik 6. W-Theorie 7. Induktive Statistik Quellen**

## **Ganzzahlige Restlaufzeiten**

- Festverzinsliche Wertpapiere können meist jederzeit gehandelt werden
- Annahme zunächst: Handel nur unmittelbar nach Kuponzahlung möglich
- Gesucht: Kurs  $C_t$  für eine Restlaufzeit von t Jahren
- ► Lösung: Preis eines We[rtpapi](#page-0-0)ers ist zu jedem Zeitpunkt der Kapitalwert aller in der Restlaufzeit noch ausstehenden Leistungen
- Abgezinst wird dabei mit dem Marktzins (auch: Umlaufrendite)

$$
C_t = p^* \cdot \frac{q^t - 1}{q - 1} \cdot q^{-t} + C_n \cdot q^{-t}
$$

## **Risikoanalyse – Duration**

- Änderung des Marktzinses: Abhängig von Zeitpunkt Auswirkung auf aktuellen Wert des Papiers
- **Fall 1 (Zins steigt):**  $C_0$  ist niedriger, aber Wiederanlage der Kuponzahlungen erbringen mehr Rendite
- <span id="page-10-0"></span>**Fall 2 (Zins fällt):**  $C_0$  ist höher, aber Wiederanlage der Kuponzahlungen erbringen weniger Rendite
- Vermutung: An einem (Zeit-)Punkt heben sich diese beiden Effekte auf
- ▶ Dieser Zeitpunkt heißt Duration D.

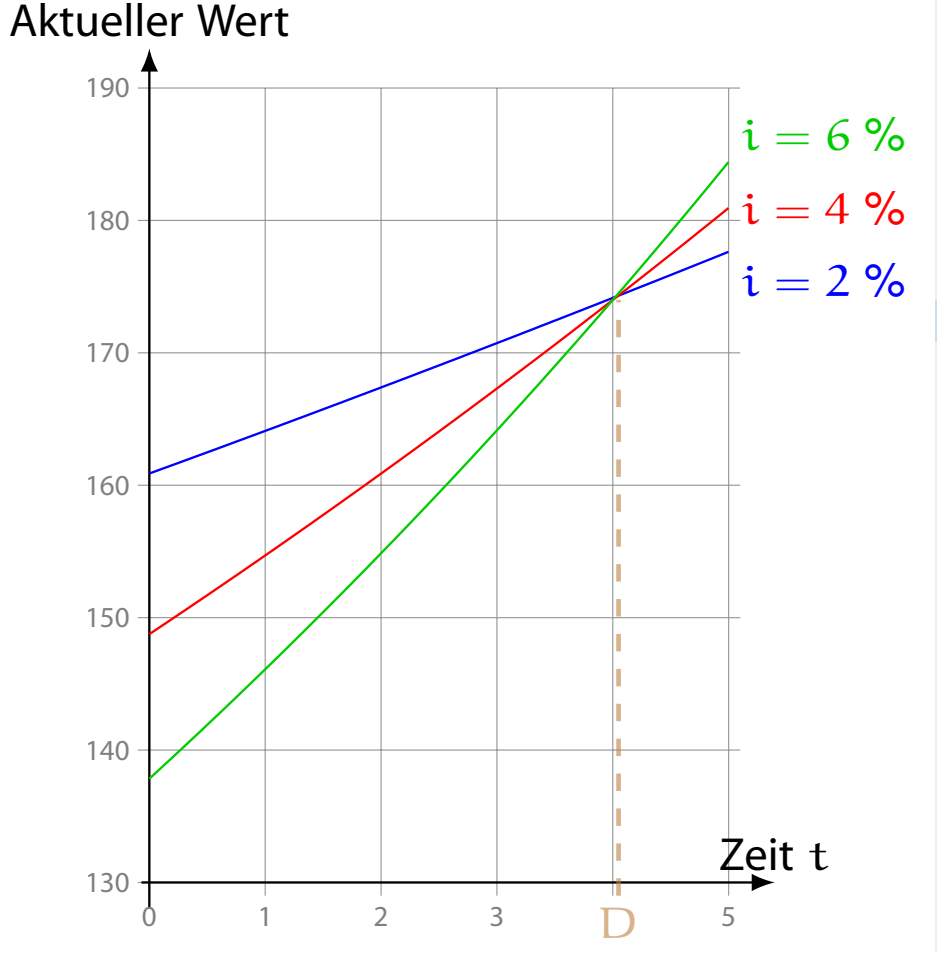

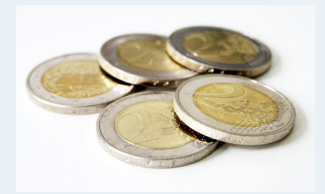

**1. Finanzmathematik** 1.1. Zinsen 1.2. Renten 1.3. Tilgung 1.4. Kursrechnung Emissionskurs Duration **2. Lineare Programme 3. DGLs 4. Einführung 5. Deskriptive Statistik 6. W-Theorie 7. Induktive Statistik Quellen**

## **Risikoanalyse – Duration**

- Der aktuelle Wert eines Papiers  $C_t(q) = q^t \cdot C_0(q)$  ändert sich also nicht bzgl. Änderungen von q, wenn  $t = D$
- damit gilt für die Duration D

$$
\frac{\partial C_D(q)}{\partial q} = \frac{\partial}{\partial q} \left( q^D \cdot C_0(q) \right) = D \cdot q^{D-1} C_0(q) + q^D \frac{\partial C_0(q)}{\partial q} = 0
$$

Da q<sup>D–1</sup> immer positi[v ist m](#page-0-0)uss also für D gelten  $D \cdot C_0(q) + q \cdot \frac{\partial C_0(q)}{\partial q} = 0$  und damit:

$$
D=-\frac{\partial C_0(q)}{\partial q}\cdot\frac{q}{C_0(q)}=-q\cdot\frac{C_0'(q)}{C_0(q)}
$$

Weitere mögliche Interpretation der Duration als Bruttozinselastizität des Barwertes.

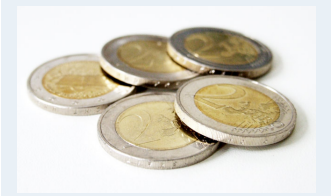

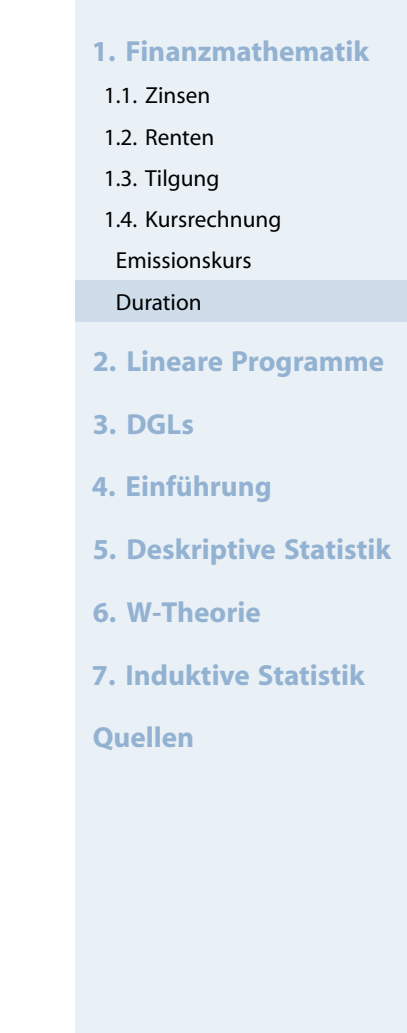

## Kursrechnung

#### **Partielle Ableitung des Kapitalwertes**

- Für die Berechnung von D ist  $C_0'$  $\frac{1}{0}$ (q) zu bestimmen;
- **bei einem festverzinslichen Wertpapier ergibt sich so**

$$
C_0'(q) = -\frac{n}{q^{n+1}}\left(p*\cdot\frac{q^n-1}{q-1} + C_n\right) + \frac{p*}{q^n}\cdot\frac{n\cdot q^{n-1}(q-1)-(q^n-1)}{(q-1)^2}
$$

#### **Varianten der Duration**

**Modifizierte Duration:** 

Elastizität (von i):

$$
MD = \frac{D}{q} = -\frac{C_0'(q)}{C_0(q)} \hspace{1cm} \epsilon_{C_0,i} = \frac{C_0'(i)}{C_0(i)} \cdot i = -\frac{i}{q} \cdot D = -MD \cdot i
$$

#### **Auswirkungen von Zinsänd[erungen](#page-13-0)**

Bei bekanntem Emissionskurs: Auswirkungen kleiner Zinsänderungen über Duration

$$
C_0(i + \Delta i) \approx C_0(i) \cdot (1 - MD \cdot \Delta i)
$$

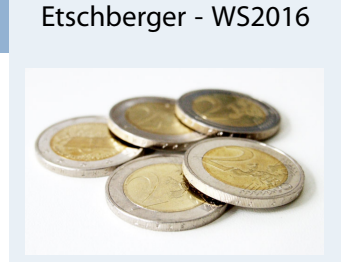

**Wirtschaftsmathematik**

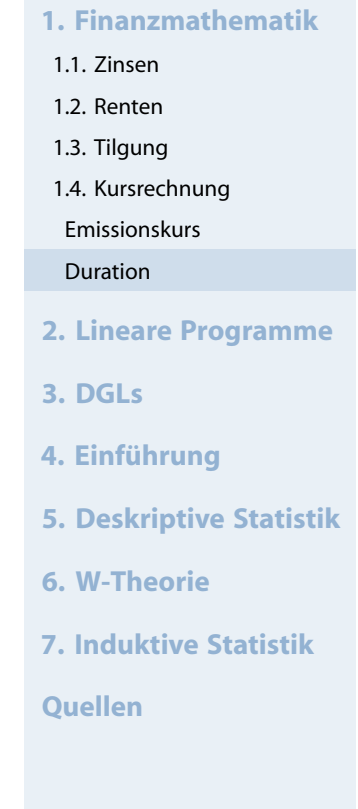

#### Wirtschaftsmathematik: Table of Contents

**Finanzmathematik** 

- **Lineare Programme**
- 3 Differentialgleichungen
- 4 Statistik: Einführung
- **5** Deskriptive Statistik
- <span id="page-13-0"></span>6 [Wah](#page-0-0)rscheinlichkeitstheorie
- [7](#page-13-0) Induktive Statistik

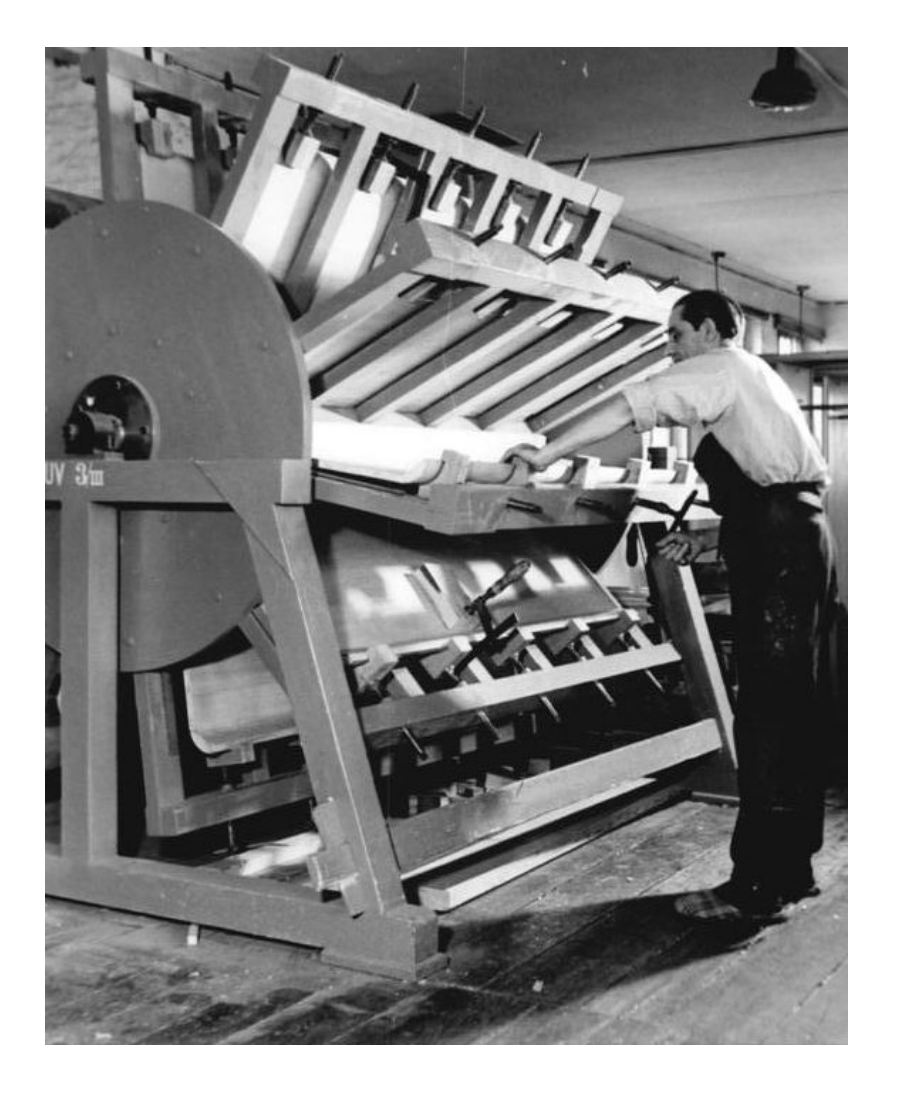

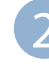

#### 2 Lineare Programme

Nebenbedingungen und Zulässigkeit **Zielfunktion** Graphische Lösung

Ein holzverarbeitender Betrieb möchte ein Produktionsprogramm für Spanplatten festlegen. Dabei sind folgende Restriktionen zu berücksichtigen:

- **Es werden zwei Typen von Spanplatten hergestellt:** Typ A in der Quantität  $x_1$  für den Außenbereich und Typ B in der Quantität  $x_2$  für den Innenbereich. Zur Herstellung der Spanplatten werden zwei Arten von Furnierblättern F<sub>1</sub> bzw. F<sub>2</sub> unterschiedlicher Qualität benutzt. Die Spanplatten werden mittels einer Presse, in der die Furniere verleimt werden, hergestellt.
- <span id="page-14-0"></span>Zur Herstellung einer Platte vom Typ A wird ein Blatt von F<sub>1</sub> und zwei Blätter von F $_2$  benötigt, während bei Typ B drei Blätter von F $_1$ und ein Blatt von  $F_2$  benutzt werden.
- Von F $_{\rm 1}$  bzw. F $_{\rm 2}$  stehen 1[500 bzw](#page-13-0). 1200 Stück zur Verfügung.
- ▶ Die Presse steht insgesamt 700 [M](#page-25-0)inuten zur Verfügung, wobei zur Verleimung beider Plattentypen pro Stück jeweils eine Minute benötigt wird.

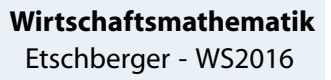

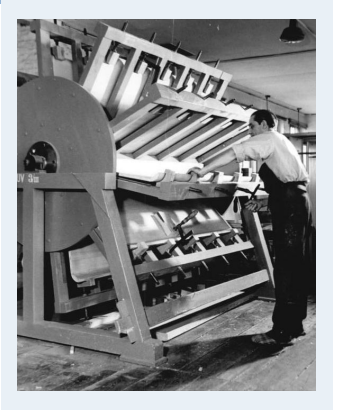

**1. Finanzmathematik**

- **2. Lineare Programme**
- 2.1. Nebenbedingungen und Zulässigkeit
- 2.2. Zielfunktion
- 2.3. Graphische Lösung

**3. DGLs**

- **4. Einführung**
- **5. Deskriptive Statistik**
- **6. W-Theorie**
- **7. Induktive Statistik**

Tabellarische Darstellung der Problemdaten:

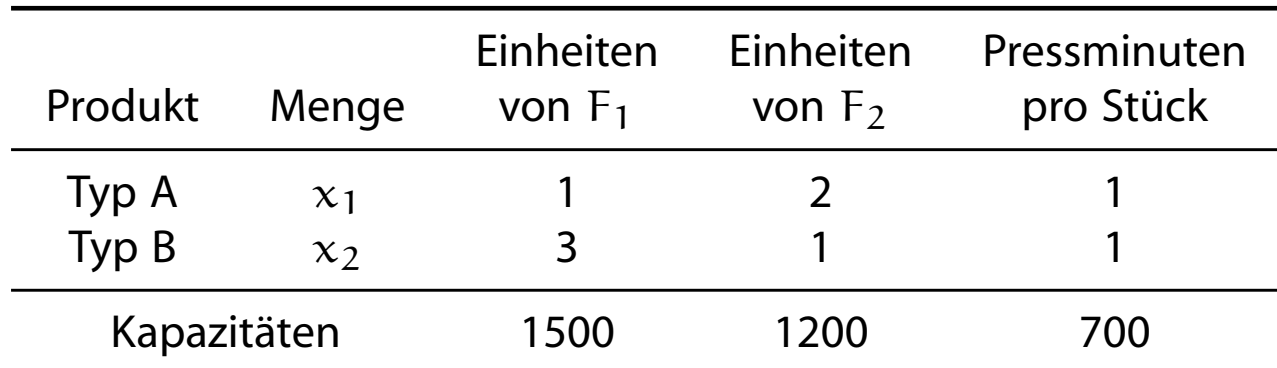

Zusammenhang von Daten und V[ariablen](#page-0-0) durch System von linearen Ungleichungen beschreibbar:

#### **Restriktionen:**

| (1)    | $x_1$             | $+$                     | $3x_2$ | $\leq$ | $1500$ | (Vorrat $F_1$ )    |
|--------|-------------------|-------------------------|--------|--------|--------|--------------------|
| (2)    | $2x_1$            | $+$                     | $x_2$  | $\leq$ | $1200$ | (Vorrat $F_2$ )    |
| (3)    | $x_1$             | $+$                     | $x_2$  | $\leq$ | $700$  | (Kapazität Presse) |
| (4)(5) | $x_1, x_2 \geq 0$ | (nicht-negative Mengen) |        |        |        |                    |

#### **Wirtschaftsmathematik** Etschberger - WS2016

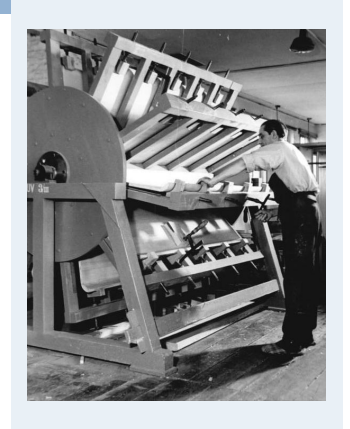

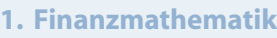

- **2. Lineare Programme**
- 2.1. Nebenbedingungen und Zulässigkeit
- 2.2. Zielfunktion
- 2.3. Graphische Lösung
- **3. DGLs**
- **4. Einführung**
- **5. Deskriptive Statistik**
- **6. W-Theorie**
- **7. Induktive Statistik**

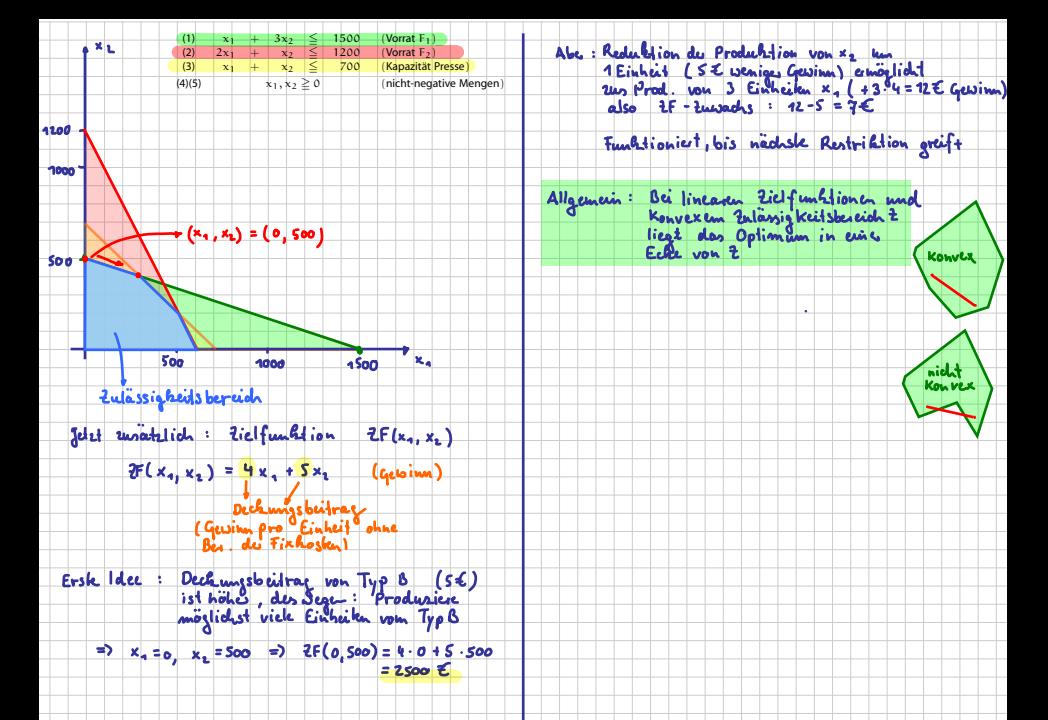

## **Begriffe und Beobachtungen**

- $\blacktriangleright$  Jede  $(x_1, x_2)$ -Kombination, die alle Restriktionen (1) bis (5) erfüllt, bezeichnet man als zulässige Lösung.
- ▶ Die Menge

$$
Z = \left\{ \begin{array}{c} \binom{x_1}{x_2} \in \mathbb{R}_+^2: & x_1 + 3x_2 \le 1500; \\ & 2x_1 + x_2 \le 1200; \\ & x_1 + x_2 \le 700 \end{array} \right\}
$$

nennt man Zulässigkeitsbereich des Problems.

Wegen Restriktion  $\mathrm{x} \in \mathbb{R}_+^2$ [: Er](#page-13-0)ster Quadrant des Koordinatensystems g[enügt](#page-22-0)[f](#page-22-0)ür graphische Darstellung des Zulässigkeitsbereiches.

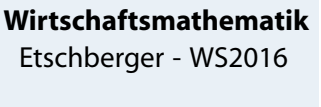

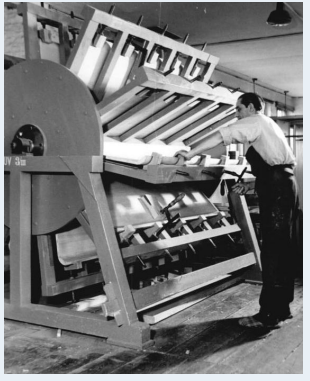

**1. Finanzmathematik**

```
2. Lineare Programme
```

```
2.1. Nebenbedingungen und
Zulässigkeit
```
2.2. Zielfunktion

2.3. Graphische Lösung

**3. DGLs**

- **4. Einführung**
- **5. Deskriptive Statistik**

**6. W-Theorie**

**7. Induktive Statistik**

## Beispiel: Graphische Darstellung Zulässigkeitsbereich

- ▶ Ungleichung (1) mit  $x_1 + 3x_2 \le 1500$  entspricht dreieckigem Bereich in  $\mathbb{R}_+^2$  $+$
- Begrenzung durch die drei Geraden mit  $x_1 + 3x_2 = 1500$ ,  $x_1 = 0$  und  $x_2 = 0$
- Also: Grenzpunkte  $(0,500)$ ,  $(1500,0)$ ,  $(0,0)$
- Analog für die übrigen Nebenbedingungen

(Zeichnung siehe Vorlesung)

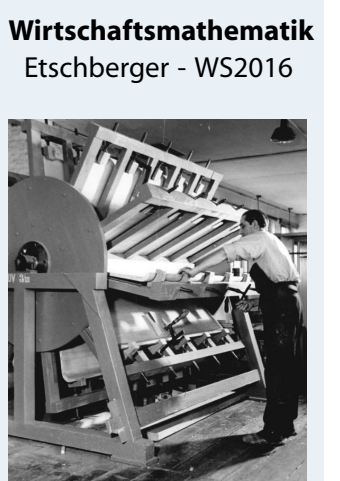

#### **1. Finanzmathematik**

#### **2. Lineare Programme**

- 2.1. Nebenbedingungen und Zulässigkeit
- 2.2. Zielfunktion
- 2.3. Graphische Lösung
- **3. DGLs**
- **4. Einführung**
- **5. Deskriptive Statistik**
- **6. W-Theorie**
- **7. Induktive Statistik**

## Beispiel: Graphische Darstellung Zulässigkeitsbereich

- ▶ Ungleichung (1) mit  $x_1 + 3x_2 \le 1500$  entspricht dreieckigem Bereich in  $\mathbb{R}_+^2$  $+$
- Begrenzung durch die drei Geraden mit  $x_1 + 3x_2 = 1500$ ,  $x_1 = 0$  und  $x_2 = 0$
- Also: Grenzpunkte  $(0,500)$ ,  $(1500,0)$ ,  $(0,0)$
- Analog für die übrigen Nebenbedingungen

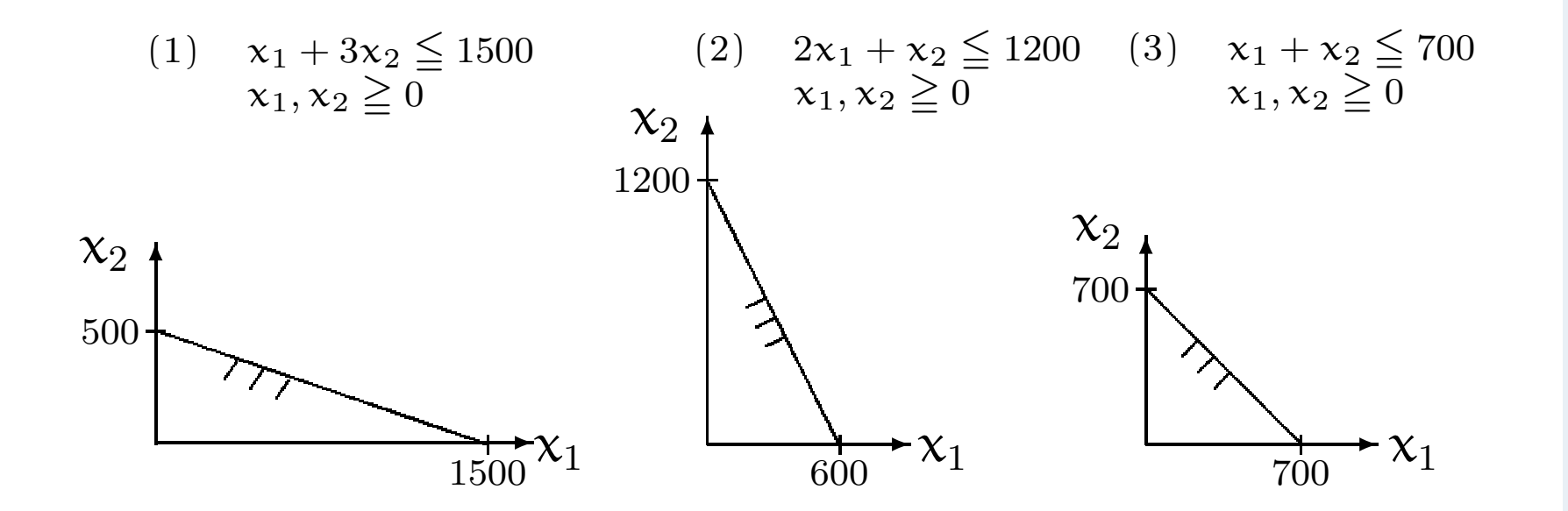

Beispiel: Graphische Darstellung der Restriktionen

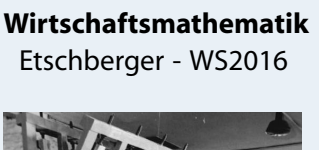

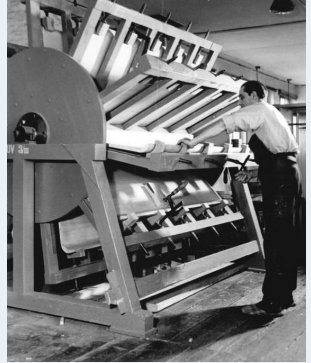

#### **1. Finanzmathematik**

```
2. Lineare Programme
```

```
2.1. Nebenbedingungen und
Zulässigkeit
```

```
2.2. Zielfunktion
```

```
2.3. Graphische Lösung
```
#### **3. DGLs**

- **4. Einführung**
- **5. Deskriptive Statistik**
- **6. W-Theorie**
- **7. Induktive Statistik**

## Beispiel: Graphische Darstellung Zulässigkeitsbereich

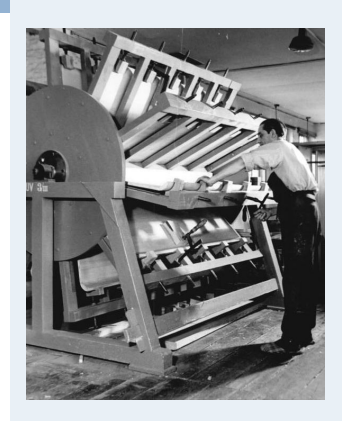

- **1. Finanzmathematik**
- **2. Lineare Programme**
- 2.1. Nebenbedingungen und Zulässigkeit
- 2.2. Zielfunktion
- 2.3. Graphische Lösung
- **3. DGLs**
- **4. Einführung**
- **5. Deskriptive Statistik**
- **6. W-Theorie**
- **7. Induktive Statistik**

- Die gesamte zulässige Lösungsmenge Z ergibt sich dann aus dem Durchschnitt der angegebenen Bereiche.
- Alle  $(x_1, x_2)$ -Kombinationen im mit Z gekennzeichneten Bereich erfüllen damit [die vo](#page-0-0)rgegebenen Restriktionen.
- $Z = \emptyset$ , d.h., es existiert keine zulässige  $(x_1, x_2)$ -Kombination.
- 2  $|Z| = 1$ , d.h., es existiert genau eine zulässige  $(x_1, x_2)$ -Kombination. Dieser Fall tritt meist dann auf, wenn die Restriktionen in Form von Gleichungen formuliert werden.
- $|Z| > 1$ , d.h., es existieren mehrere zulässige Lösungen.
- In den ersten beiden Fällen ist durch die Restriktionen das Planungsergebnis festgelegt.
	- Im ersten Fall können nicht alle Restriktionen gleichzeitig erfüllt werden,
	- im zweiten Fall gibt es [eine](#page-0-0) [ein](#page-0-0)zige Lösung, die alle Restriktionen erfüllt.
- Im letzten Fall entsteht weiterer Planungsbedarf, da für die Modellvariablen noch Spielraum besteht. Um diesen Spielraum weiter einzuschränken, ist eine Zielsetzung zu formulieren, die die zulässigen Lösungen be[wertet. K](#page-14-0)ann diese Zielsetzung z als lineare Funktion der Modellvariablen m[o](#page-25-0)delliert werden, so entsteht ein lineares Optimierungsproblem mit der Zielfunktion  $z(x)$  und Nebenbedingungen in Form von Gleichungen und/oder Ungleichungen.

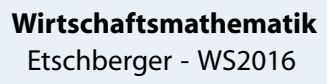

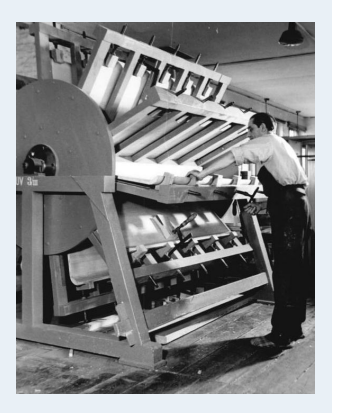

**1. Finanzmathematik**

- **2. Lineare Programme**
- 2.1. Nebenbedingungen und Zulässigkeit
- 2.2. Zielfunktion
- 2.3. Graphische Lösung
- **3. DGLs**
- **4. Einführung**
- **5. Deskriptive Statistik**
- **6. W-Theorie**
- **7. Induktive Statistik**

Der holzverarbeitende Betrieb aus Beispiel 1 verfolgt die Zielsetzung der Gewinnmaximierung. Die Spanplatten vom Typ A bringen 4 €, die vom Typ B 5 € Gewinn pro Stück.

Zusammen mit den Restriktionen aus Beispiel 1 kann nun ein mathematisches Modell in Form eines linearen Optimierungsproblems formuliert werden.

<span id="page-22-0"></span>**Zielfunktion:**

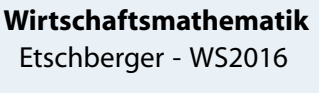

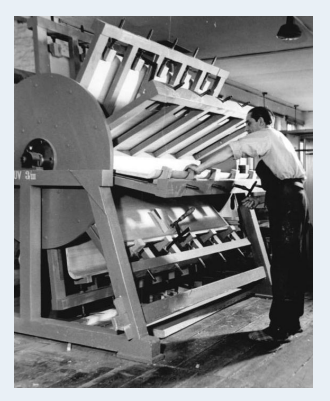

**1. Finanzmathematik**

#### **2. Lineare Programme**

- 2.1. Nebenbedingungen und Zulässigkeit
- 2.2. Zielfunktion
- 2.3. Graphische Lösung

**3. DGLs**

- **4. Einführung**
- **5. Deskriptive Statistik**
- **6. W-Theorie**
- **7. Induktive Statistik**

Der holzverarbeitende Betrieb aus Beispiel 1 verfolgt die Zielsetzung der Gewinnmaximierung. Die Spanplatten vom Typ A bringen 4  $\in$ , die vom Typ B 5  $\in$  Gewinn pro Stück.

Zusammen mit den Restriktionen aus Beispiel 1 kann nun ein mathematisches Modell in Form eines linearen Optimierungsproblems formuliert werden.

#### **Zielfunktion:**

 $z(x_1, x_2) = 4x_1 + 5x_2 \longrightarrow \text{max}$  (Gewinnmaximierung) **Nebenbedingungen:**

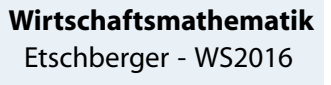

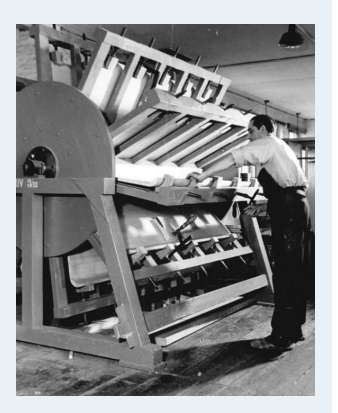

**1. Finanzmathematik**

**2. Lineare Programme**

- 2.1. Nebenbedingungen und Zulässigkeit
- 2.2. Zielfunktion

2.3. Graphische Lösung

**3. DGLs**

- **4. Einführung**
- **5. Deskriptive Statistik**
- **6. W-Theorie**
- **7. Induktive Statistik**

Der holzverarbeitende Betrieb aus Beispiel 1 verfolgt die Zielsetzung der Gewinnmaximierung. Die Spanplatten vom Typ A bringen 4  $\in$ , die vom Typ B 5  $\in$  Gewinn pro Stück.

Zusammen mit den Restriktionen aus Beispiel 1 kann nun ein mathematisches Modell in Form eines linearen Optimierungsproblems formuliert werden.

#### **Zielfunktion:**

 $z(x_1, x_2) = 4x_1 + 5x_2 \longrightarrow \text{max}$  (Gewinnmaximierung)

**Nebenbedingungen:**

| (1)    | $x_1$         | $+$    | $3x_2$ | $\leq$                  | $1500$ | (Vorrat $F_1$ )    |
|--------|---------------|--------|--------|-------------------------|--------|--------------------|
| (2)    | $2x_1$        | $+$    | $x_2$  | $\leq$                  | $1200$ | (Vorrat $F_2$ )    |
| (3)    | $x_1$         | $+$    | $x_2$  | $\leq$                  | $700$  | (Kapazität Presse) |
| (4)(5) | $x_1$ , $x_2$ | $\geq$ | 0      | (nicht-negative Mengen) |        |                    |

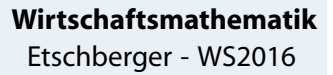

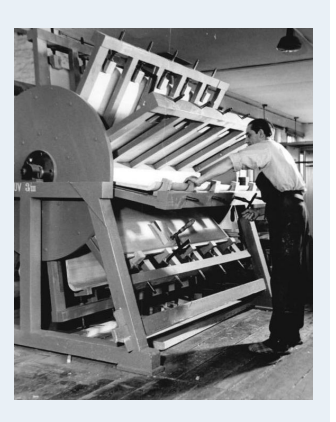

**1. Finanzmathematik**

```
2. Lineare Programme
```

```
2.1. Nebenbedingungen und
Zulässigkeit
```

```
2.2. Zielfunktion
```
2.3. Graphische Lösung

**3. DGLs**

- **4. Einführung**
- **5. Deskriptive Statistik**
- **6. W-Theorie**

**7. Induktive Statistik**

- ▶ Zur graphischen Lösung des Problems: Zusätzlich Zielfunktion in Graphik
- ▶ Zu diesem Zweck: Darstellung von Isogewinngeraden
- ► Für Gewinn in Höhe von c:

$$
z(x_1, x_2) = 4x_1 + 5x_2 = c
$$
 bzw.  $x_2 = \frac{c}{5} - \frac{4}{5}x_1$ .

- Graphische Darstellung der Optimallösung im Beispiel
- Nur der Achsenabschnitt  $=c/5$  hängt vom Wert c ab, die Steigung  $=$   $-4/5$  jedo[ch nich](#page-0-0)t.
- <span id="page-25-0"></span>► Im Beispiel maximaler c-Wert im Schnittpunkt der Geraden für die Nebenbedingungen (1) und (3), d.h. in  $(x_1, x_2) = (300, 400).$
- $\blacktriangleright$  Ein höherer Zielfunkti[onswert](#page-14-0) als

 $z(300,400) = 4 \cdot 300 + 5 \cdot 400 = 3200$ 

kann unter Einhaltung der Restriktionen nicht erreicht werden. Man spricht von einer optimalen Lösung.

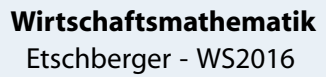

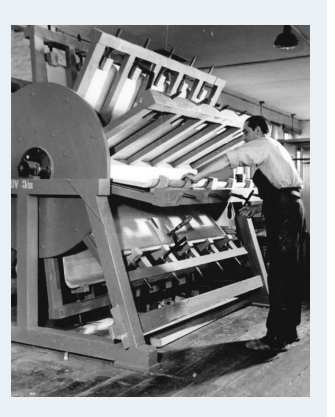

**1. Finanzmathematik**

```
2. Lineare Programme
```
2.1. Nebenbedingungen und Zulässigkeit

2.2. Zielfunktion

2.3. Graphische Lösung

**3. DGLs**

**4. Einführung**

- **5. Deskriptive Statistik**
- **6. W-Theorie**

**7. Induktive Statistik**

### Beispiel, Bereich optimaler Lösungen

- Variante: Gewinnbeiträge der Spanplatten aus Beispiel 1 jetzt für beide Typen gleich 4.-  $\in$  pro Stück, d.h.  $z(x_1, x_2) = 4x_1 + 4x_2$ ,
- In diesem Fall: kein eindeutiges Optimum
- Bereich Z<sup>∗</sup> optimaler Lösungen; beschreibbar durch folgende Menge:

$$
Z^* = \left\{ \begin{pmatrix} x_1 \\ x_2 \end{pmatrix} \in \mathbb{R}_+^2 : 4x_1 + 4x_2 = 2800, x_1 \in [300, 500] \right\}
$$

Z<sup>\*</sup> entspricht der durch die Punkte C =  $(300, 400)$  und D =  $(500, 200)$ begrenzten Strecke.

#### **Zusammenfassung für graphische Lösung linearer Optimierungsprobleme (mit nicht-konstanter Zielfunkti[on\):](#page-0-0)**

- ▶ Optimale Lösungen liegen stets auf dem Rand des zulässigen Bereiches Z beziehungsweise in "Ecken" von Z.
- Mindestens eine Ecke gehö[rt zur op](#page-13-0)[t](#page-14-0)imalen Lösung.
- **Entspricht Menge der Opti[mallösung](#page-25-0)en genau einer Ecke von Z**  $\Longleftrightarrow$  ist Optimallösung eindeutig.
- ▶ Gibt es zwei "optimale Ecken", so ist die Menge aller Punkte der durch diese Ecken festgelegten Strecke optimal.

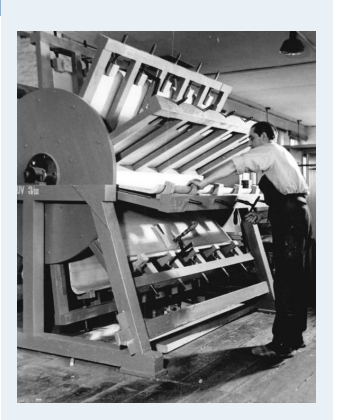

**1. Finanzmathematik 2. Lineare Programme** 2.1. Nebenbedingungen und Zulässigkeit 2.2. Zielfunktion 2.3. Graphische Lösung **3. DGLs 4. Einführung 5. Deskriptive Statistik**

**6. W-Theorie**

**7. Induktive Statistik**